**Wydanie III** 

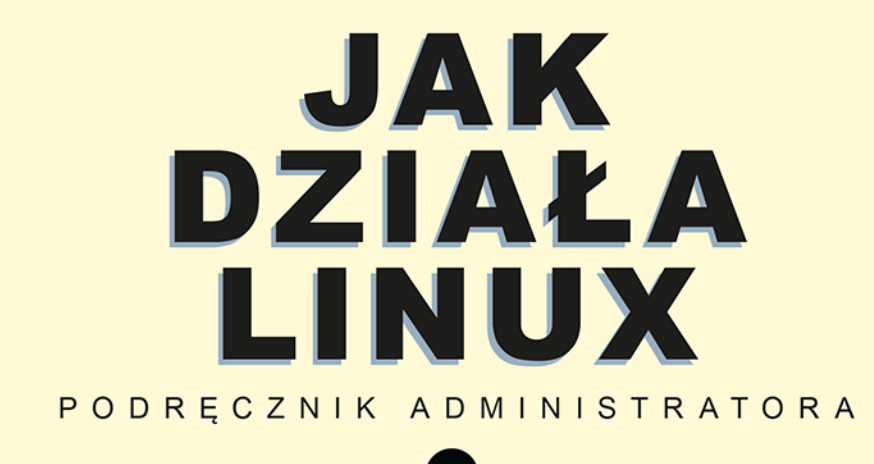

**BRIAN WARD** 

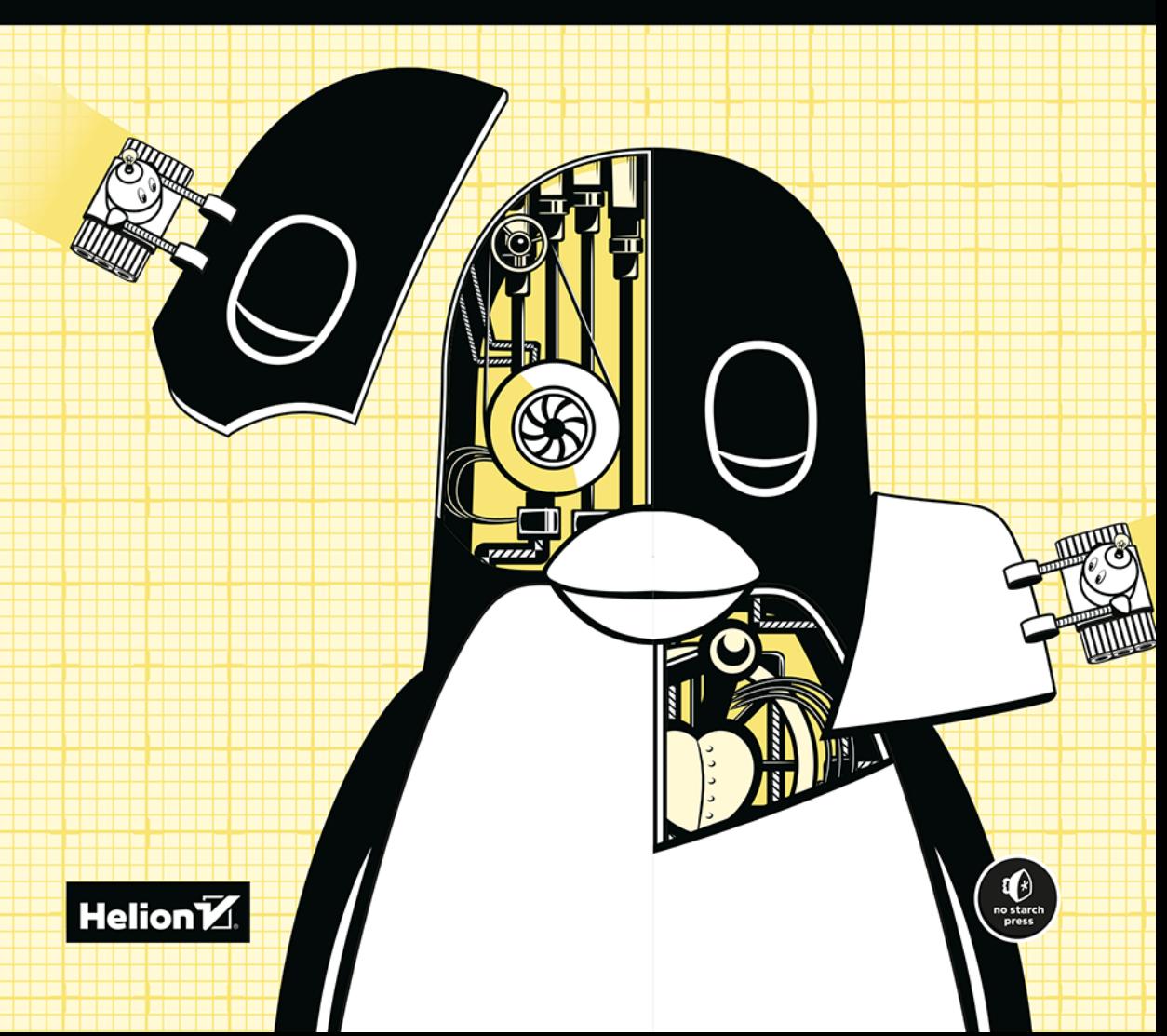

Tytuł oryginału: How Linux Works, 3rd Edition What Every Superuser Should Know

Tłumaczenie: Piotr Pilch na podstawie "Jak działa Linux" w przekładzie Wojciecha Mocha

ISBN: 978-83-283-8863-5

Copyright © 2021 by Brian Ward. Title of English-language original: How Linux Works, 3E: What Every Superuser Should Know, ISBN 9781718500402, published by No Starch Press Inc. 245 8th Street, San Francisco, California United States 94103. The Polish-language edition Copyright © 2022 by Helion S.A. under license by No Starch Press Inc. All rights reserved.

All rights reserved. No part of this book may be reproduced or transmitted in any form or by any means, electronic or mechanical, including photocopying, recording or by any information storage retrieval system, without permission from the Publisher.

Wszelkie prawa zastrzeżone. Nieautoryzowane rozpowszechnianie całości lub fragmentu niniejszej publikacji w jakiejkolwiek postaci jest zabronione. Wykonywanie kopii metodą kserograficzną, fotograficzną, a także kopiowanie książki na nośniku filmowym, magnetycznym lub innym powoduje naruszenie praw autorskich niniejszej publikacji.

Wszystkie znaki występujące w tekście są zastrzeżonymi znakami firmowymi bądź towarowymi ich właścicieli.

Autor oraz wydawca dołożyli wszelkich starań, by zawarte w tej książce informacje były kompletne i rzetelne. Nie biorą jednak żadnej odpowiedzialności ani za ich wykorzystanie, ani za związane z tym ewentualne naruszenie praw patentowych lub autorskich. Autor oraz wydawca nie ponoszą również żadnej odpowiedzialności za ewentualne szkody wynikłe z wykorzystania informacji zawartych w książce.

Helion S.A. ul. Kościuszki 1c, 44-100 Gliwice tel. 32 231 22 19, 32 230 98 63 e-mail: *helion@helion.pl* WWW: *http://helion.pl* (księgarnia internetowa, katalog książek)

Drogi Czytelniku! Jeżeli chcesz ocenić tę książkę, zajrzyj pod adres *http://helion.pl/user/opinie/jakli3* Możesz tam wpisać swoje uwagi, spostrzeżenia, recenzję.

Printed in Poland.

- [Kup książkę](https://helion.pl/rf/jakli3)
- 
- Oceń książkę • Oceń książkę
- 
- Lubie tol » Nasza społec • Lubię to! » Nasza społeczność

# Spis treści

![](_page_2_Picture_10.jpeg)

![](_page_3_Picture_10.jpeg)

![](_page_4_Picture_17.jpeg)

# $\overline{a}$

![](_page_4_Picture_18.jpeg)

![](_page_5_Picture_15.jpeg)

![](_page_5_Picture_16.jpeg)

![](_page_6_Picture_17.jpeg)

# $\overline{7}$

# KONFIGURACJA SYSTEMU: REJESTROWANIE, CZAS SYSTEMOWY,

![](_page_6_Picture_18.jpeg)

![](_page_7_Picture_148.jpeg)

![](_page_7_Picture_149.jpeg)

#### $\mathbf{g}$

![](_page_8_Picture_14.jpeg)

Spis treści **II** 

![](_page_9_Picture_20.jpeg)

![](_page_9_Picture_21.jpeg)

### 11

![](_page_9_Picture_22.jpeg)

![](_page_10_Picture_10.jpeg)

![](_page_11_Picture_16.jpeg)

![](_page_11_Picture_17.jpeg)

![](_page_12_Picture_17.jpeg)

Spis treści **15** 

![](_page_13_Picture_31.jpeg)

# WPROWADZENIE DO KOMPILOWANIA OPROGRAMOWANIA

![](_page_13_Picture_32.jpeg)

#### 17

![](_page_13_Picture_33.jpeg)

#### $\overline{16}$ Spis treści

# **Informacje ogólne**

NA PIERWSZY RZUT OKA NOWOCZESNY SYSTEM OPERACYJNY, TAKI JAK LI-NUX, JEST BARDZO SKOMPLIKOWANY, PONIEWAŻ SKŁADA SIĘ Z ZAWROT-NEJ LICZBY DZIAŁAJĄCYCH JEDNOCZEŚNIE i komunikujących się elementów. Przykładowo serwer WWW może wymieniać dane z serwerem bazy danych, który z kolei może wykorzystywać współdzieloną bibliotekę używaną też przez wiele innych programów. Ale jak to wszystko naprawdę działa i jak możesz odnaleźć w tym sens?

Najskuteczniejszą metodą zrozumienia mechanizmów rządzących systemem operacyjnym jest wykorzystanie *abstrakcji*, czyli ładnej nazwy dla prostego ignorowania większości szczegółów tworzących element, który próbujesz zrozumieć. Abstrakcja pozwala skoncentrować się na jego podstawowym przeznaczeniu i sposobie działania. Jadąc samochodem, zazwyczaj nie musisz zastanawiać się nad takimi detalami jak śruby mocujące silnik pod maską albo ludzie zajmujący się konserwacją drogi, po której się poruszasz. Musisz wiedzieć tylko, co to urządzenie robi (transportuje Cię w jakieś miejsce) oraz jak z niego skorzystać (jak otworzyć drzwi albo zapiąć pasy bezpieczeństwa).

Taki poziom abstrakcji może się sprawdzić, jeśli jesteś w samochodzie tylko pasażerem. Jeżeli jednak masz również zamiar kierować samochodem, musisz wiedzieć już znacznie więcej i dokonać podziału abstrakcji na kilka części. Niezbędne jest poszerzenie wiedzy w trzech obszarach: informacje o samym pojeździe (np. jego wielkość i osiągi), sposób posługiwania się elementami sterującymi (takimi jak kierownica lub pedał gazu) oraz oznakowanie drogi.

Abstrakcja może okazać się naprawdę pomocna, gdy próbujesz znaleźć i usunąć problem. Załóżmy na przykład, że droga, po której jedziemy, jest bardzo wyboista. Możesz szybko ocenić trzy właśnie wspomniane podstawowe abstrakcje związane z samochodem, aby ustalić źródło problemu. Dość proste powinno być wyeliminowanie pierwszych dwóch abstrakcji (posiadany samochód i sposób jego prowadzenia). Jeśli żadna z nich nie jest kłopotliwa, możesz zawęzić problem do stanu samej drogi. Prawdopodobnie okaże się ona wyboista. W razie potrzeby możesz zagłębić się w kwestię abstrakcji drogi i ustalić, dlaczego jej stan się pogorszył, a jeśli droga jest nowa, dlaczego budujący ją robotnicy wykonali kiepską pracę.

Twórcy oprogramowania wykorzystują abstrakcje jako narzędzia do tworzenia systemu operacyjnego oraz działających w nim aplikacji. Istnieje wiele pojęć pozwalających na opisanie takich abstrakcyjnych podziałów w oprogramowaniu komputerowym; są to *podsystemy*, *moduły* lub *pakiety*. W tym rozdziale używał będę jednak pojęcia *komponent*, ponieważ wydaje mi się najprostsze. Tworząc komponent programowy, programiści zazwyczaj nie myślą o wewnętrznych strukturach innych komponentów, ale za to rozmyślają o tym, do czego mogą używać innych komponentów (dzięki temu nie muszą tworzyć żadnego dodatkowego i zbędnego oprogramowania) oraz jak można z nich skorzystać.

W tym rozdziale zaprezentuję ogólny przegląd komponentów, z których składa się system operacyjny Linux. Co prawda, każdy z nich składa się z wielu drobnych szczegółów technicznych, ale na razie będziemy te szczegóły ignorować i skoncentrujemy się na roli poszczególnych komponentów w ramach całego systemu. Szczegółami zajmiemy się w kolejnych rozdziałach.

# **1.1. Poziomy i warstwy abstrakcji w systemie Linux**

Wykorzystanie abstrakcji do podziału systemów komputerowych na komponenty sprawia, że całość jest łatwiejsza do zrozumienia, ale bez odpowiedniej organizacji na nic się nie przyda. Poszczególne komponenty trzeba pogrupować na warstwy lub poziomy. *Warstwa* lub *poziom* to sposób klasyfikacji (albo grupowania) komponentów, zależny od tego, gdzie dany komponent znajduje się pomiędzy sprzętem a użytkownikiem. Przeglądarki internetowe albo gry znajdują się w najwyższej warstwie, natomiast najniższą warstwę stanowi pamięć zamontowana fizycznie w komputerze, czyli same zera i jedynki. System operacyjny zajmuje większość warstw znajdujących się pomiędzy tymi dwoma.

System Linux składa się z trzech głównych poziomów. Na rysunku 1.1 przedstawiłem te poziomy wraz z wybranymi komponentami, które się w nich znajdują. *Sprzęt* jest podstawą całości. Do sprzętu można zaliczyć zarówno pamięć, jak i jeden lub kilka procesorów (CPU) wykonujących różne obliczenia oraz odczytujących i zapisujących dane w pamięci. Takie urządzenia jak dyski i karty sieciowe również zaliczane są do sprzętu.

Piętro wyżej znajduje się *jądro* (ang. *kernel*) stanowiące główny element systemu operacyjnego. Jądro jest oprogramowaniem rezydującym w pamięci komputera, które instruuje procesor, gdzie ma szukać swojego następnego zadania. Pełniąc funkcję mediatora, jądro zajmuje się obsługą sprzętu (a zwłaszcza pamięci głównej) i działa jako główny interfejs pomiędzy sprzętem a działającymi w komputerze programami.

*Procesy* — działające programy zarządzane przez jądro systemu — wspólnie składają się na najwyższy poziom systemu operacyjnego, czyli *przestrzeń użytkownika*. (Dokładniejszym terminem opisującym proces byłby *proces użytkownika* i to niezależnie od tego, czy użytkownik wchodzi w jakąkolwiek interakcję z danym procesem. Przykładowo każdy serwer WWW działa jako jeden z procesów użytkownika).

![](_page_16_Figure_2.jpeg)

![](_page_16_Figure_3.jpeg)

![](_page_16_Figure_4.jpeg)

*Rysunek 1.1. Ogólna organizacja systemu Linux* 

Istnieje poważna różnica między procesami działającymi jako procesy jądra i procesy użytkownika. Jądro pracuje w *trybie jądra* (ang. *kernel mode*), natomiast procesy użytkownika działają w *trybie użytkownika* (ang. *user mode*). Kod działający w trybie jądra ma nieograniczony dostęp do procesora oraz pamięci głównej. To bardzo użyteczny, ale i niebezpieczny przywilej pozwalający procesom jądra na łatwe uszkodzenie całego systemu. Przestrzeń pamięci, do którego dostęp ma jedynie jądro systemu, nazywany jest *przestrzenią jądra* (ang. *kernel space*).

Z drugiej strony, tryb użytkownika ogranicza procesom dostęp do (zazwyczaj bardzo ograniczonego) podzbioru pamięci i bezpiecznych poleceń procesora. *Przestrzeń użytkownika* (ang. *user space*) odnosi się do tych części pamięci operacyjnej, do których dostęp mają procesy użytkownika. Jeżeli dany proces wykona nieprawidłową operację, jej konsekwencje są ograniczone i mogą zostać usunięte przez jądro systemu. Oznacza to, że w przypadku błędu w przeglądarce nie musimy się obawiać o naukowe obliczenia wykonywane w tle od kilku dni.

Teoretycznie źle działający proces użytkownika nie jest w stanie wyrządzić poważnych szkód w systemie operacyjnym. W rzeczywistości zależy to od definicji "poważnej szkody" oraz konkretnych uprawnień, jakie taki proces może mieć, ponieważ niektórym procesom pozwala się na więcej niż innym. Czy na przykład proces użytkownika może całkowicie zniszczyć dane zapisane na dysku? Owszem, jeżeli ma odpowiednie uprawnienia, a to można uznać za bardzo niebezpieczne działanie. Oczywiście istnieją mechanizmy zabezpieczające przed takimi sytuacjami, a większość procesów nie ma uprawnień, żeby siać aż takie zniszczenia.

# **1.2. Sprzęt: pamięć operacyjna**

Spośród wszystkich elementów sprzętowych komputera *pamięć operacyjna* jest chyba elementem najważniejszym. W swojej najprostszej postaci pamięć jest tylko gigantycznym zbiorem przechowującym zera i jedynki. Każde z tych zer i każda jedynka nazywane są *bitami*. To właśnie w tym miejscu przechowywane są jądro i procesy użytkownika — one również są jedynie zbiorami zer i jedynek. Wszystkie sygnały wejścia i wyjścia z urządzeń peryferyjnych przepływają przez pamięć operacyjną, a zatem i one są jedynie zbiorem bitów. Sam procesor jest tylko elementem pracującym na pamięci. Odczytuje on instrukcje oraz dane z pamięci, a następnie zapisuje do niej dane wynikowe.

W odniesieniu do pamięci, procesów, jądra i innych elementów systemu komputerowego często pojawia się pojęcie *stanu*. W ścisłym znaczeniu stan jest określonym ułożeniem bitów. Przykładowo dla czterech bitów w pamięci wartości 0110, 0001 i 1011 oznaczają trzy różne stany.

Jeżeli przyjmiemy, że pojedynczy proces może składać się z milionów bitów pamięci, podczas dyskusji o stanie procesu zwykle łatwiej stosować jakieś abstrakcyjne pojęcie. Zamiast opisywać stan za pomocą pojedynczych bitów, mówimy o tym, co proces w danym momencie robił lub robi. Możemy na przykład powiedzieć, że "proces oczekuje na wejście" albo "proces wykonuje drugi etap procedury uruchomieniowej".

*Zazwyczaj o stanie mówi się z wykorzystaniem pojęć abstrakcyjnych, a nie faktycz-***UWAGA**  *nych bitów, dlatego pojęcie* obrazu *(ang.* image*) odnosi się do fizycznego ułożenia bitów w pamięci.* 

*Jądro systemu Linux może uruchamiać własne wątki, które bardzo przypominają procesy, ale mają też dostęp do obszaru jądra. Przykładami takich wątków są demony kthreadd i kblockd.*  **UWAGA** 

# **1.3. Jądro systemu**

Dlaczego ciągle mówimy o pamięci operacyjnej i stanach? Po prostu niemal wszystko, co robi jądro systemu, wiąże się z pamięcią komputera. Jednym z zadań jądra jest dzielenie pamięci na wiele części, dlatego cały czas musi ono przechowywać informację o stanie każdej z tych części. Każdy proces otrzymuje swoją porcję pamięci, a jądro systemu musi zapewnić procesom wyłączność na przydzieloną im pamięć.

Zadaniem jądra systemu jest zarządzanie zadaniami w czterech głównych obszarach systemowych. Oto one.

**Procesy** — jądro musi określić, który z procesów może w danym momencie korzystać z procesora.

**Pamięć** — jądro musi odpowiednio zarządzać pamięcią, przydzielać ją poszczególnym procesom, wyznaczać części współdzielone przez procesy i organizować wolną pamięć.

**Sterowniki urządzeń** — jądro działa jako interfejs pomiędzy sprzętem (na przykład dyskiem) a procesami. Zazwyczaj operowanie urządzeniami to zadanie jądra.

**Wywołania systemowe** — procesy zwykle komunikują się z jądrem za pomocą wywołań systemowych.

Teraz pokrótce omówię każdy z tych obszarów.

*Jeżeli interesują Cię szczegóły działania jądra systemu, polecam lekturę dwóch*  **UWAGA**  *dobrych książek: pierwsza to dziesiąte wydanie* Operating System Concepts*, autorstwa Abrahama Silberschatza, Petera B. Galvina i Grega Gagne'go (Wiley, 2018), a druga to czwarte wydanie* Systemów operacyjnych *autorstwa Andrew S. Tanenbauma i Herberta Bosa (Helion, 2015).* 

# **1.3.1. Zarządzanie procesami**

*Zarządzanie procesami* to ogół zadań związanych z uruchamianiem, wstrzymywaniem, ponownym uruchamianiem, planowaniem i kończeniem pracy procesów. Koncepcje związane z uruchamianiem i kończeniem procesu są względnie proste, ale już opisanie, w jaki sposób proces wykorzystuje procesor w trakcie swojej normalnej pracy, jest zdecydowanie bardziej skomplikowane.

W każdym nowoczesnym systemie operacyjnym wiele procesów może działać "jednocześnie". Przykładowo w tym samym momencie na swoim komputerze możesz mieć uruchomioną przeglądarkę stron WWW i arkusz kalkulacyjny. Niestety nie wszystko wygląda tutaj tak, jak można by się spodziewać. Poszczególne procesy kryjące się za aplikacjami zazwyczaj nie pracują *dokładnie* w tym samym czasie.

Załóżmy, że dysponujemy systemem z jednordzeniowym procesorem. Z takiego procesora *może* korzystać wiele różnych procesów, ale tylko jeden z nich będzie

w danym momencie rzeczywiście wykonywany przez ten procesor. W praktyce każdy proces używa procesora przez pewien krótki czas, a potem wstrzymuje swoją pracę. Następnie kolejny proces zaczyna używać procesora, co trwa ułamek sekundy, po czym przez następny ułamek sekundy z procesora może korzystać kolejny proces i tak dalej. Operacja przekazania kontroli nad procesorem od jednego procesu do drugiego nazywana jest *przełączaniem kontekstu* (ang. *context switch*).

Każdy taki *wycinek czasu* (ang. *time slice*) pozwala procesowi na wykonanie całkiem sporej ilości obliczeń i rzeczywiście większość procesów może zakończyć swoje aktualne prace w ramach pojedynczego wycinka. A dzięki temu, że wycinki czasu są tak małe, ludzie nie są w stanie ich zauważyć, przez co system sprawia wrażenie, jakby działało w nim jednocześnie wiele różnych procesów — to cecha nazywana *wielozadaniowością* (ang. *multitasking*).

Za przełączanie kontekstów odpowiedzialne jest jądro systemu. Aby lepiej poznać zasadę działania tego mechanizmu, wyobraźmy sobie sytuację, w której proces działa w trybie użytkownika i właśnie zakończył się przydzielony mu wycinek czasu. W tym momencie wykonywane są opisane niżej operacje.

- **1.** W reakcji na sygnał z wewnętrznego zegara procesor (rzeczywisty sprzęt) przerywa pracę aktualnego procesu, przełącza się w tryb jądra i przekazuje kontrolę do jądra systemu.
- **2.** Jądro systemu zapisuje aktualny stan procesora w pamięci, co pozwoli mu później wznowić pracę procesu, który właśnie został przerwany.
- **3.** Jądro wykonuje wszelkie zadania, jakie mogły się pojawić w trakcie zakończonego właśnie wycinka czasu, takie jak zbieranie danych z wejść lub wyjść lub wykonywanie operacji wejścia i wyjścia.
- **4.** Teraz jądro jest gotowe do wznowienia pracy kolejnego procesu. Zaczyna ono analizę listy procesów działających aktualnie w systemie i wybiera z niej jeden proces.
- **5.** Jądro przygotowuje pamięć do pracy nowego procesu, a następnie odtwarza stan procesora.
- **6.** Jądro informuje procesor, jak długo będzie trwał wycinek czasu przydzielony wznawianemu procesowi.
- **7.** Jądro przełącza procesor w tryb użytkownika i przekazuje kontrolę nad procesorem wznawianemu procesowi.

Operacja przełączania kontekstu odpowiada na pytanie, *kiedy* działa jądro systemu? Okazuje się, że działa ono *pomiędzy* wycinkami czasu przydzielanymi procesom, w trakcie przełączania kontekstów.

W przypadku systemu wieloprocesorowego (dotyczy to większości dostępnych obecnie komputerów) całość nieco się komplikuje, ponieważ jądro nie musi już zrzekać się kontroli nad procesorem w celu wznowienia pracy dowolnego procesu na innym procesorze, a ponadto jednocześnie może działać więcej niż jeden proces. Mimo to, jądro zwalnia każdy z procesorów dostępnych w systemie w celu jak najlepszego wykorzystania wszystkich dostępnych zasobów. Oczywiście może też wykorzystać kilka prostych sztuczek, żeby przejąć na swoje potrzeby nieco więcej czasu procesora.

# **1.3.2. Zarządzanie pamięcią**

Jądro systemu musi zarządzać pamięcią podczas przełączania kontekstu, co może być złożonym zadaniem. Konieczne jest zapewnienie następujących warunków:

- Jądro musi mieć własną, prywatną przestrzeń w pamięci, do której nie mają dostępu procesy użytkownika.
- Każdy proces użytkownika musi otrzymać własny wycinek pamięci.
- Zaden z procesów użytkownika nie może uzyskać dostępu do prywatnej pamięci innego procesu.
- Procesy użytkownika mogą współdzielić pamięć.
- Część pamięci procesu użytkownika może być pamięcią tylko do odczytu.
- System może wykorzystywać więcej pamięci niż fizycznie zainstalowana, używając zamiennie przestrzeni na dysku twardym.

Na szczęście jądro systemu może skorzystać z pomocy. W nowoczesnych procesorach znajduje się specjalny *moduł zarządzania pamięcią* (MMU — ang. *Memory Management Unit*), który pozwala na korzystanie ze schematu dostępu do pamięci nazywanego *pamięcią wirtualną* (ang. *virtual memory*). Podczas wykorzystania pamięci wirtualnej procesor nie adresuje jej bezpośrednio, podając fizyczny adres w sprzętowym układzie scalonym. W takiej konfiguracji jądro przygotowuje każdy proces tak, jakby sam miał do swojej dyspozycji całą maszynę. Gdy proces próbuje uzyskać dostęp do przydzielonej mu pamięci, moduł MMU przechwytuje taką próbę i wykorzystuje mechanizm mapowania adresów, żeby przekształcić lokalizację w pamięci procesu na fizyczną lokalizację w pamięci komputera. Oczywiście jądro systemu musi odpowiednio zainicjować, a potem ciągle aktualizować zawartość mapy adresów. Przykładowo podczas przełączania kontekstów jądro musi zmienić aktualną mapę, dopasowując ją do wznawianego właśnie procesu.

*Implementacja mapy adresów pamięci nazywana jest* tablicą stron *(ang.* page table*).*  **UWAGA** 

Więcej informacji na temat działania pamięci komputera znajdziesz w rozdziale 8.

# **1.3.3. Sterowniki urządzeń i zarządzanie urządzeniami**

Zadania jądra w odniesieniu do urządzeń pracujących w komputerze są stosunkowo proste. Dostęp do każdego urządzenia możliwy jest jedynie w trybie jądra, ponieważ niewłaściwa ich obsługa (na przykład proces użytkownika proszący o wyłączenie zasilania) może doprowadzić do zablokowania komputera. Godną uwagi trudność stanowi fakt, że poszczególne urządzenia bardzo rzadko korzystają z tego samego interfejsu programowania, nawet jeżeli mają takie same zadania. Przykładem mogą być karty sieciowe. Z tego właśnie powodu sterowniki tradycyjnie już budowane są jako część jądra i starają się zaprezentować procesom użytkownika jednolity interfejs, żeby ułatwić pracę twórcom aplikacji.

# **1.3.4. Wywołania systemowe**

Istnieje też kilka innych rodzajów funkcji udostępnianych przez jądro procesom użytkownika. Przykładowo *wywołania systemowe* (ang. *system calls*) spełniają określone zadania, których procesy użytkownika nie są w stanie wykonać dobrze lub nie mogą ich wykonać w ogóle. Przykładem takich wywołań systemowych mogą być operacje związane z otwieraniem, odczytywaniem i zapisywaniem plików.

Dwa wywołania systemowe — fork() i exec() — są szczególnie istotne przy poznawaniu sposobu uruchamiania procesów w systemie.

**fork()** — gdy dany proces wywołuje funkcję fork(), jądro systemu tworzy niemal identyczną kopię tego procesu.

**exec()** — gdy proces wywołuje funkcję exec(program), jądro systemu ładuje i uruchamia *program*, który zastępuje aktualny proces.

W systemach linuksowych *wszystkie* nowe procesy użytkownika z wyjątkiem procesu *init* (więcej o nim w rozdziale 6.) powstają w wyniku wywołania systemowego fork(). Dodatkowo, w większości przypadków wywoływana jest funkcja exec() pozwalająca na uruchomienie nowego programu bez tworzenia kopii istniejącego już procesu. Bardzo prostym przykładem mogą być programy uruchamiane w wierszu poleceń, takie jak polecenie ls wyświetlające zawartość katalogu. Po wprowadzeniu polecenia ls w oknie terminala działająca w nim powłoka wywołuje funkcję fork() w celu utworzenia nowego procesu powłoki, a następnie ta nowa kopia procesu wywołuje funkcję exec(ls), uruchamiając tym samym program ls. Na rysunku 1.2 można zobaczyć schemat interakcji procesów i wywołań systemowych niezbędnych do uruchomienia takiego programu jak ls.

![](_page_21_Figure_7.jpeg)

*Rysunek 1.2. Uruchamianie nowego procesu*

*Wywołania systemowe są zazwyczaj wyróżniane za pomocą nawiasów. W poprzed-***UWAGA**  *nim przykładzie z rysunku 1.2 proces proszący jądro o utworzenie nowego procesu musi skorzystać z wywołania systemowego fork(). Taki zapis wywodzi się ze sposobu zapisywania wywołań funkcji w języku C. Nie musisz znać tego języka w celu poznania zawartości tej książki. Wystarczy zapamiętać, że wywołanie*  *systemowe jest formą interakcji między procesem a jądrem systemu. Dodatkowo w tej książce będę upraszczał niektóre grupy wywołań systemowych. Przykładowo zapis exec() odnosić się będzie do całej grupy wywołań systemowych wykonujących podobne zadania, ale różniących się drobnymi szczegółami. W przypadku procesu istnieje również wariant nazywany* wątkiem*, który zostanie omówiony w rozdziale 8.* 

Jądro obsługuje też procesy użytkownika, udostępniając im funkcje inne niż tradycyjne wywołania systemowe, takie jak *pseudourządzenia* (ang. *pseudodevices*). Dla procesu użytkownika pseudourządzenie wygląda jak normalne urządzenie, ale istnieje wyłącznie w postaci oprogramowania. W związku z tym takie urządzenia nie muszą znajdować się w samym jądrze, ale ze względów praktycznych zazwyczaj się je tam umieszcza. Przykładowo urządzenie do generowania liczb losowych (/dev/random) zaimplementowane jako proces użytkownika nie zapewniałoby odpowiedniego poziomu bezpieczeństwa.

*Pod względem technicznym proces użytkownika, który chce skorzystać z pseudou-***UWAGA**  *rządzenia, musi użyć wywołań systemowych, żeby to urządzenie otworzyć. Oznacza to, że procesy nie mogą całkowicie unikać korzystania z tych wywołań.* 

# **1.4. Przestrzeń użytkownika**

Jak już wspominałem wcześniej, pamięć komputera przygotowywana przez jądro na potrzeby procesów użytkownika nazywana jest *przestrzenią użytkownika* (ang. *user space*). Ze względu na to, że proces jest jedynie stanem (lub obrazem) w pamięci, przestrzeń użytkownika opisuje w pamięci całą kolekcję działających w niej procesów.

Większość faktycznych działań w systemach Linux wykonywana jest w przestrzeni użytkownika. Co prawda, z punktu widzenia jądra systemu wszystkie procesy są sobie równe, jednak mogą one wykonywać różne zadania na rzecz użytkowników. Istnieje ogólna struktura poziomów (warstw) opisująca rodzaje komponentów systemu reprezentowanych przez procesy. Na rysunku 1.3 przedstawiłem przykładowy zestaw komponentów współpracujących w ramach systemu. Podstawowe usługi zlokalizowane są na dolnym poziomie (najbliżej jądra), usługi pomocnicze znajdują się na środkowym poziomie, a na samej górze umieszczone są aplikacje, z którymi styka się użytkownik. Oczywiście rysunek 1.3 został bardzo uproszczony, ponieważ przedstawiłem na nim zaledwie sześć komponentów, ale już tutaj widać, że komponenty umieszczone na górze znajdują się najbliżej użytkownika (interfejs użytkownika i przeglądarka WWW). Wśród komponentów wymieniam serwer buforowania nazw domenowych, z którego korzysta przeglądarka, natomiast na samym dole umieściłem kilka niewielkich elementów systemu.

Najniższy poziom najczęściej składa się z niewielkich komponentów, które wykonują proste, nieskomplikowane zadania. Poziom środkowy zwykle zawiera większe komponenty, takie jak serwery poczty, wydruku lub baz danych. I w końcu komponenty z najwyższego poziomu wykonują złożone zadania, które użytkownik często sam kontroluje. Każdy komponent może też korzystać z innych komponentów. Zazwyczaj gdy jeden komponent chce użyć innego, ten drugi znajduje się albo na tym samym, albo na niższym poziomie.

Pamiętaj, że rysunek 1.3 jest tylko ogólnym przybliżeniem ułożenia komponentów w przestrzeni użytkownika. W rzeczywistości w przestrzeni użytkownika nie ma żadnych reguł. Przykładowo większość aplikacji i usług zapisuje komunikaty diagnostyczne nazywane *protokołami* (ang. *logs*). Zazwyczaj programy wykorzystują do tego standardową usługę syslog, ale część może samodzielnie wykonywać zadania związane z protokołowaniem.

![](_page_23_Figure_2.jpeg)

*Rysunek 1.3. Rodzaje procesów i ich interakcje* 

Co więcej, kategoryzacja części komponentów z przestrzeni użytkownika jest bardzo kłopotliwa. Komponenty serwerowe, takie jak serwery WWW lub baz danych, można traktować jak aplikacje bardzo wysokiego poziomu, ponieważ wykonywane przez nie zadania są tak złożone, że na rysunku 1.3 powinny się znaleźć na najwyższym poziomie. Mimo to, aplikacje użytkownika mogą używać tych serwerów w celu wykonywania zadań, którymi nie chcą się zajmować samodzielnie, w związku z czym należałoby je umieścić na środkowym poziomie.

# **1.5. Użytkownicy**

Jądro Linuksa obsługuje tradycyjną koncepcję użytkownika systemu Unix. *Użytkownik* (ang. *user*) jest encją, która może uruchamiać procesy i być właścicielem plików. Każdemu użytkownikowi przypisana jest najczęściej *nazwa użytkownika* (ang. *username*). Przykładowo w dowolnym systemie może istnieć użytkownik o nazwie *marian*. Jądro systemu nie rozpoznaje użytkowników po nazwach, ale identyfikuje za pomocą specjalnych liczbowych identyfikatorów o nazwie *userid*. (W rozdziale 7. opowiem, w jaki sposób nazwy użytkownika wiązane są z ich identyfikatorami).

Użytkownicy istnieją w systemie głównie po to, żeby wyznaczać uprawnienia i ich granice. Każdy proces w przestrzeni użytkownika ma swojego *właściciela* (ang. *owner*), dlatego mówi się, że procesy uruchamiane są *jako* dany użytkownik. Użytkownik może kończyć lub zmieniać zachowanie swoich własnych procesów (w pewnych granicach), ale nie może w żaden sposób wpływać na procesy innych użytkowników. Oprócz tego użytkownicy mogą być właścicielami plików i decydować o tym, czy chcą się nimi dzielić z innymi użytkownikami.

W systemie Linux zazwyczaj zdefiniowanych jest kilku użytkowników, oprócz tych przypisanych konkretnym osobom korzystającym z tego systemu. Więcej na ten temat przeczytasz w rozdziale 3., a tutaj zaznaczę, że najważniejszy użytkownik nosi nazwę *root*. Ten właśnie użytkownik stanowi wyjątek od opisywanych wcześniej reguł, ponieważ może zakończyć lub zmodyfikować proces dowolnego użytkownika oraz odczytywać zawartość każdego pliku w systemie. Z tego właśnie powodu root znany jest też jako *superużytkownik* (ang. *superuser*). Mówi się, że osoba pracująca w systemie jako użytkownik root ma *uprawnienia roota* (ang. *root access*) i jest administratorem tradycyjnego systemu uniksowego.

*Praca z uprawnieniami superużytkownika może być niebezpieczna. Naprawdę* **UWAGA**  *trudne może być identyfikowanie i poprawianie ewentualnych błędów, ponieważ system pozwoli na wykonanie każdej operacji, nawet jeżeli może ona uszkodzić system. Z tego powodu projektanci systemów starają się jak najbardziej ograniczyć konieczność używania konta root, na przykład nie wymagają go do przełączania się w laptopie pomiędzy różnymi sieciami bezprzewodowymi. Musisz też pamiętać, że mimo swoich ogromnych uprawnień, użytkownik root nadal działa w trybie użytkownika systemu operacyjnego, a nie w trybie jądra.*

*Grupy* są zbiorami użytkowników. Podstawowym zadaniem grup jest umożliwianie współdzielenia plików między innymi członkami grupy.

# **1.6. Spojrzenie w przyszłość**

Na razie zaprezentowałem elementy niezbędne do *działania* systemu Linux. Procesy użytkownika tworzą środowisko, z którym możesz wchodzić w bezpośrednią interakcję, natomiast jądro systemu zajmuje się obsługą procesów i sprzętu. Zarówno jądro, jak i wszystkie procesy przechowywane są w pamięci.

To bardzo cenne informacje, ale nie poznasz tajników Linuksa, czytając wyłącznie o samych procesach. Powoli trzeba zacząć brudzić sobie ręce. Następny rozdział zacznę od zaprezentowania kilku podstaw związanych z przestrzenią użytkownika. Przy okazji poznasz ważne części systemu, o których nawet nie wspomniałem w tym rozdziale, czyli dyski, pliki i tym podobne. W końcu wszystkie te programy i dane musimy gdzieś zapisywać.

# PROGRAM PARTNERSK

# 1. ZAREJESTRUJ SIĘ<br>2. PREZENTUJ KSIĄŻKI<br>3. ZBIERAJ PROWIZJĘ

Zmień swoją stronę WWW w działający bankomat!

Dowiedz się więcej i dołącz już dzisiaj! http://program-partnerski.helion.pl

![](_page_26_Picture_4.jpeg)

#### **NIGDY WIECEJ WALKIZ WŁASNYM KOMPUTEREM!**

![](_page_27_Picture_1.jpeg)

System Linux umożliwia uzyskanie pełnej kontroli nad komputerem, pozwala bowiem na łatwy dostep do jego ważnych elementów. Konfiguracja wiekszości składników systemu jest zapisana w plikach tekstowych, które można bez trudu odczytać. Uzyskana w ten sposób wiedza przydaje się nie tylko programistom i administratorom, ale i użytkownikom, którzy chcą dobrze zrozumieć działanie swojego komputera, a także dowiedzieć się, jak pracują wewnętrzne mechanizmy systemu, jak funkcjonuje sieć i jakie zadania realizuje jądro systemu.

To trzecie wydanie bestsellerowego podrecznika dla administratorów systemów Linux. Zostało zaktualizowane i uzupełnione materiałem dotyczącym menedżera LVM, wirtualizacji i kontenerów. Znajdziesz tu informacje o sposobie pracy poszczególnych elementów systemu Linux i o sekwencji jego rozruchu. W książce omówiono też jądro i przybliżono kluczowe procesy przestrzeni użytkowników, w tym wywołania systemowe, operacje wejścia-wyjścia i utrzymywanie systemów plików. Nie zabrakło także dokładnych instrukcji dotyczących narzędzi używanych przez administratorów i programistów, praktycznych przykładów i ćwiczeń opatrzonych szczegółowymi objaśnieniami. W efekcie lektury zrozumiesz, w jaki sposób działa Twój komputer, i poznasz tajniki zaawansowanej konfiguracji systemu Linux!

#### Dzięki książce dowiesz się:

- jak przebiega proces uruchamiania Linuksa i jak działa demon systemd
- · w jaki sposób jadro systemu zarzadza urzadzeniami, sterownikami urządzeń i procesami
- jak działają sieci, interfejsy, zapory sieciowe i serwery
- jak korzystać z narzędzi do projektowania
- jak tworzyć efektywne skrypty powłoki
- czym jest menedżer LVM, system rejestrowania demona journald i jak działa protokół IPv6
- · na czym polega wirtualizacja z uwzględnieniem kontenerów i grup kontrolnych cgroup

Dr Brian Ward pracuje jako konsultant i instruktor w San Francisco. Jest autorem kilku cenionych książek dotyczących systemów linuksowych. Linuksem zainteresował się w 1993 roku, kiedy udało mu się uzbierać dość pieniędzy na używany 386.

![](_page_27_Picture_13.jpeg)

![](_page_27_Picture_14.jpeg)

Cena: 99,00 zł

![](_page_27_Picture_16.jpeg)